Université de Montpellier au Communication de la communication de la communication de 2019-2020 HMMA310 - Statistique bayésienne

## Examen terminal 8 novembre 2019 Durée 2h00 - Sans document, sans matériel

**Exercice 1 (4 pts)** Soit f une densité de probabilité sur [0, 1]. On suppose que f est continue et strictement décroissante sur  $[0, 1]$ .

Proposer une méthode de simulation suivant  $f$  basée l'algorithme d'acceptation-rejet. Ecrire la fonction  $\bf R$  associée admettant pour entrée le nombre  $N$  de simulations et comme sorties les N réalisations indépendantes. On suppose que la densité  $f$  est présente dans R et qu'elle porte le même nom.

**Exercice 2 (4 pts)** Soit X une variable aléatoire telle que,  $\forall x \in \mathbb{N}$ ,

$$
\mathbb{P}(X = x | \theta) = \theta^x (1 - \theta)
$$

avec  $\theta \in ]0,1[$ . On souhaite estimer  $\theta$  et on se place dans le paradigme bayésien.

1) (2 pts) Donner la loi non informative de Jeffreys pour le paramètre  $\theta$ .

2) (2 pts) Soit  $(x_1, \ldots, x_n)$  la réalisation d'un *n*-échantillon de X. Donner la loi a posteriori de  $\theta$  pour la loi a priori obtenue à la question précédente.

Exercice 3 (4 pts) On souhaite approcher

$$
I_l = \mathbb{P}_{Exp(1)}\left(X \in [l, l+1]\right).
$$

1 (1 pt) Proposer un estimateur  $\hat{I}_l^1$  de  $I_l$  basé sur une méthode de Monte-Carlo faisant intervenir la loi exponentielle.

2 (1 pt) Proposer un estimateur  $\hat{I}_l^2$  de  $I_l$  basé sur une méthode de Monte-Carlo faisant intervenir la loi uniforme.

3 (2 pts) Comparer  $\hat{I}_l^1$  et  $\hat{I}_l^2$  suivant les valeurs de l.

Exercice  $4 \left( 4 \right)$  On souhaite estimer l'intégrale

$$
I = \int_0^{2\pi} \sqrt{2 + \sqrt{|\sin(x)|}} dx.
$$

1 (1 pt) Proposer une méthode Monte-Carlo permettant d'estimer I.

2 (3 pts) En utilisant l'inégalité de Bienaymé-Tchebychev, déterminer le nombre de simulations nécessaires  $N_0$  pour que l'erreur relative associée à la méthode de Monte-Carlo proposée à la question précédente soit inférieure à  $1\%$  avec une probabilité supérieure ou  $égeale \land 99\%.$ 

Exercice 4 (4 pts) Décrire l'algorithme mis en oeuvre et les résultats obtenus à l'aide du code R ci-dessous.

```
Niter <- 100000
x \leftarrow rep(0,Niter)x[1] < -10sigma2 <- 1
lulu <- 0
for (i in 2:Niter)
{
  xtilde \le rnorm(1, x[i-1], sqrt(sigma2))rho <- target(xtilde)/target(x[i-1])
  if (runif(1) \leq rho) \{ x[i] \leq xtilde{b} \leq g \} wilde ; lulu \leq lulu+1else x[i] <- x[i-1]}
plot(10^4:(2*10^4),x[10^4:(2*10^4)],xlab="Iteration",ylab="x",
type="l",lwd=2,col="red")
curve(target,-5,15,col="blue",lwd=2,ylim=c(0,0.5))
hist(x[-(1:500)], prob=TRUE, col="tomato", add=TRUE)
curve(target,-5,15,col="blue",lwd=2,ylim=c(0,0.5),add=TRUE)
```
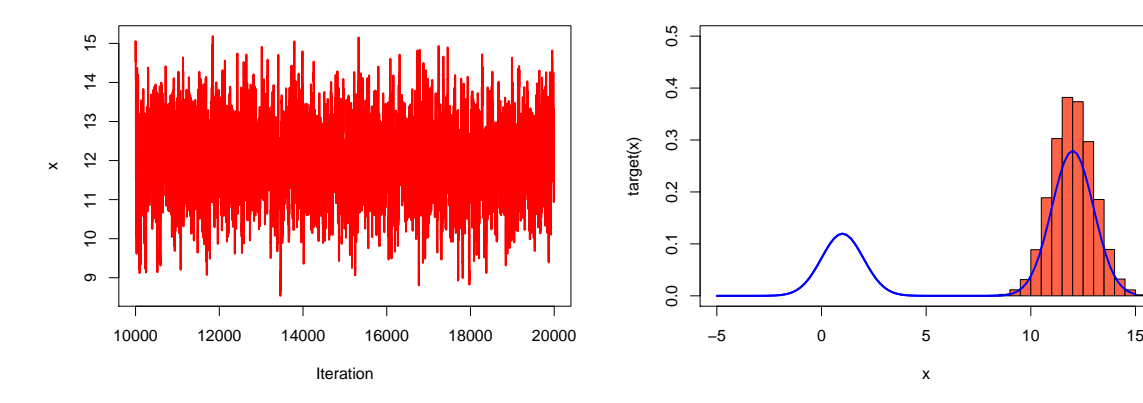

Cometium enormentemment HMA 310 Enconside A William Niem willing de hoi impormentale Comme 8 est stritument remporte  $\forall x\in\mathbb{R}$  $f(x) \le f(0)$  $t$  +  $x \in [0,1]$  $\frac{f(n)}{f(n)}=\frac{f(0)}{f(0)}$  son  $\frac{g(n)}{nL}$  dennits

Zons le boi instrument le choirie à 1) Mimmules Y N VIO,1]  $M$  and  $M$   $T = 3(1)$  $\begin{array}{c}\n\overline{m} & \text{occeftn} \\
\overline{m} & \overline{m} & \overline{m}\n\end{array}$ Le frondriver Russian est NO function (N) {<br>NO L (14) (O/N)<br>for (i im 2:N) { had L (y) (f(0)<br>for (n 2:N) { had L (y) (f(0)<br>if (n L = rumi) (2) }<br>had L = F , K [i] L (y 3 } }

Enconsici 2  $\overline{P(X=\kappa|0)}=\varpi^{\prime\prime}\left(1-0\right),\forall\kappa\in\mathbb{N}$  $J = 0.15$  $2J H \in 11$ Loy (f (1<10)) = 11 hry (10) + hry (1-0)  $\frac{dlogf}{d\varphi}(1/|\varphi|) = \frac{1}{\varphi} - \frac{1}{1-\varphi}$  $J^2$  hoy  $J'(n/0) = -\frac{n}{\sigma^2} - \frac{1}{(1-\sigma)^2}$  $T_{X}(0) = \frac{I E(1/10)}{0^{2}} + \frac{1}{(1-0)^{2}}$  $E(M/P) = \sum_{n=1}^{M} (10^{M}/10^{-10})$  $M \in \mathbb{N}$  $E(M/\theta) = (1 - \theta) \geq M \theta^{M}$  $N \in \mathbb{N}$ 

 $E(M/10) = (1 - \Omega) 0 \sum_{n=1}^{\infty} 100$  $E(M|\theta) = (1-\theta)\theta\left(\frac{\infty}{\pi}\theta^{M_{-}}\right)^{1}$  $E(M|V) = (1 - 0)0$ <br> $E(M|V) = 0$  $H_i(Mi)$   $\overline{I}(0) = \overline{O(1-0)}$  $+\frac{2}{(1-(2))^{L}}$  $I_X(0) = \frac{1-0+0}{0(1-0)^2} =$  $\sqrt{ }$  $(0/(1-0))^2$  $TU(0)$   $\alpha$   $G^2/2$   $(1-0)^{-2}/1$ <br> $\frac{U(1-0)}{10,1}$ 2)  $\pi(0/M_1, ..., M_m) \propto \left[ \frac{m}{12} e^{M} (1-e^{M}) e^{2} (1+0)^T \right]$ <br> $\pi(0/M_1, ..., M_m) \propto (0)^{2M_1 - 2} (1+0)^{m-1} \left[ \frac{m}{10} (0) \right]$  $\frac{11}{101}$ 19/11/- 1/11/19/91

Erannich 3

 $I_{\ell} = \mathbb{P}(\times \in [\ell, \ell+1]) \cup \ell \cup \mathcal{O}$  $NMC$  XN EMM  $(1)$  $\frac{21}{L}=\frac{1}{N}\sum_{i=N}^{N}\Pi(x_{i})$  $2\int Ie=\mathbb{E}_{\mathcal{I}\mathcal{U}_{+}(1)}[\Pi(x)]$  $\epsilon=\int_{-\infty}^{+\infty}\Pi(n)\ e^{-n}\Pi_{\{1\leq k\leq n\}}$  $\Leftrightarrow$  Ic =  $E_{U_{[l,l+1]}}(c^{-X})$  $\frac{\pi z}{\sqrt{1 - e}} = \frac{1}{N} \sum_{i=-\infty}^{N} \frac{e^{-X_i}}{i \omega} \frac{\sqrt{1 - e^{-X_i}}}{\sqrt{1 - e^{-X_i}}}$ 

 $\frac{3}{2}E(\frac{72}{2})=E(\frac{72}{2})=\frac{72}{2}$  $W(\hat{\boldsymbol{\tau}}) = \frac{1}{N^2} \sum_{i=1}^{N} W(\Pi(\boldsymbol{x}_i))$  $W(\tilde{I}_{\ell})=\frac{1}{N}\left(\frac{1}{N}\left[\frac{\pi(x)}{N}\right]^{2}-\frac{1}{N}\right)$  $V(\tilde{I}_{c}^{2})=\frac{1}{N}(\overline{I}_{c}-\overline{I}_{c}^{2})$  $V(\frac{12}{\sqrt{e}})=\frac{1}{N^{2}}\sum_{i=1}^{N}V_{i}(e^{-X_{i}})$  $N(\tilde{\pm}\tilde{e})=\frac{1}{N}(\mathbb{E}_{U_{\ell},(H)}(e^{-2x})-\frac{1}{2}e^{2x})$ Com comprises == 0 == mons  $ET_{I2,6+17}(C^{2x})$  it  $TC$  $E_{V_{\ell,\ell+1}}(e^{-2x}) = \int_{\ell}^{\ell+1} e^{-2\eta} d\mu$ 

 $TC = \int_{1}^{1+1}e^{-M}M$ Lomm  $e^{-2\kappa}$   $e^{-\kappa}$  $MIC$   $20$  $\nu\ell\nu\nu\quad$  E $\psi_{\ell,\ell+1}(\ell^{-2x})$   $\angle$  Te J dume V(T2) / V(T2) Encencia 4  $I = \int_0^{2\pi} \sqrt{2 + \sqrt{|\text{min}(x)|}} \sqrt{u} dx$  $1 = (2\pi)E_{V_{O,Z}}(\sqrt{2 + V_{M,m(X)}})$ Ainsi  $T \times N$ <br>  $\hat{T} = (2\pi)$   $\hat{T} = \frac{N}{N}$ <br>  $\sum_{i=2}^{N} [2 + \sqrt{|\text{min}(X_i)|}]$ <br>  $N$ 

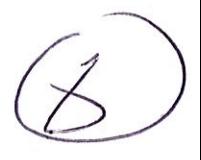

2 D'agris l'imegitate et

MOUN WAM

 $\forall z \searrow 0, \quad \mathbb{P}(1 \times - \mathbb{E}(x)) \searrow z) \leq \frac{1}{2} \times \mathbb{P}(x)$ Sur unllum  $P$  errors relation  $ER(\vec{\bot}) = \frac{|\vec{\bot} - \vec{\tilde{\bot}}|}{|\vec{\bot} - \vec{\bot}|} - |\vec{\top} - \vec{\bot}|$  $R_{11}$  construction,  $E(\pm) = \pm 1$  $\sqrt{1}$  $ER(T)=\frac{(\vec{T}-E(\vec{T}))}{T}$  $\mathcal{P}\left(\begin{array}{c}|\vec{\mathbf{T}}-\mathbf{\mathbf{T}}| \leq \frac{1}{\Delta\omega}\end{array}\right)=\mathcal{P}\left(\begin{array}{c}|\vec{\mathbf{T}}-\mathbf{\mathbf{T}}|\leq |\mathbf{\mathbf{T}}| \end{array}\right)$  $\geq 1 - \frac{V(\vec{T})}{T} (100)^2$  $\geq 1 - \frac{10^4 \text{V}(\vec{1})}{\vec{1}}$ 

 $V(\vec{\tau}) = \frac{1}{N} [\hat{m}]^T \overline{V_{92n}}^2 + \overline{V_{11m(X)}}^2$  $\overbrace{\text{P}(E\text{R}(\hat{\tau})\leq 10^{-2})}^{--}\geq\boxed{1-10^{4\cdot\frac{\text{Hz}}{1002\pi\text{J}}}\binom{2+\text{VIMM(X)}}{\text{N}-\text{Hz}}}^{1}$  $+\frac{104}{N}$ KN/ Nillems,  $2+\text{VIMM(X)} \leq 3$ <br>=>  $40^{4}$  E  $V_{[QZ^{\pi}]}(2+\text{VIMM(X)}]) \leq \frac{3x40^{4}}{N}$  $VZ+VW$ m Kil  $\Rightarrow VZ$  $\sqrt{2}$  $\Rightarrow \pm \geq$  $\Rightarrow \frac{T^2}{T^2} \geq \frac{D}{T}$ 

Ainn',

 $\left(\Delta O\right)$ 

 $\mathbb{P}(E(L\widehat{\Xi})\leq 10^{-2})\geq 1+\frac{10^{4}}{N}-\frac{3}{2}\times\frac{10^{4}}{N}ln\^{2}$  $P(ERC\hat{T})\leq10^{-2}$ ) = 1 =  $20^{6}$  (6 $\pi^{2}$  - 1) Nous cherchions la plus jetite rolens uh N<br>felle que  $\Delta - \frac{4c^4}{N} (6\pi^2 - 4) \ge \frac{99}{400}$  $\Leftrightarrow \frac{10^{4}(6\pi^{2}-1)}{N} \leq \frac{1}{100}$  $\Leftrightarrow N \geq \frac{10^{6}(6T^{2}-1)}{2}$  $t$  whenc  $No =$  $E$ Acarius Clet l'algorithme il Hustings-Metropolis qui est mig en possitisficiarités dans la meganique